# **PPP Command Reference**

# **Configuration Commands**

- [PPPoE Policy Configuration Commands on page 651](#page-0-0)
- [PPPoE Service Commands on page 653](#page-2-0)
- [PPPoE Local User Database Commands on page 655](#page-4-0)
- [MLPPP on LNS Commands on page 657](#page-6-0)
- [Show Commands on page 659](#page-8-0)

### <span id="page-0-0"></span>PPPoE Policy Configuration Commands

#### **config**

#### **— subscriber-mgmt**

- **— ppp-policy** *ppp-policy-name* [**create**]
- **— no ppp-policy** *ppp-policy-name*
	- **— default-pap-password** *password* [**hash**|**hash2**]
	- **— no default-pap-password**
	- **— default-user-name** *ppp-username*
	- **— no default-user-name**
	- **— description** *description-string*
	- **— no description**
	- **—** [**no**] **disable-cookies**
	- **—** [**no**] **force-ppp-mtu-gt-1492**
	- **—** [**no**] **ipcp-subnet-negotiation**
	- **— keepalive** *seconds* [**hold-up-multiplier** *multiplier*]
	- **— no keepalive**
	- **—** [**no**] **lcp-ignore-magic-numbers**
	- **— max-sessions-per-mac** *sessions* [**allow-same-circuit-id-for-dhcp**]
	- **— no max-sessions-per-mac**
	- **— pado-ac-name** *name*
	- **no pado-ac-name**
	- **— pado-delay** *deci-seconds*
	- **— no pado-delay**
	- **— ppp-authentication** {**pap** | **chap** | **pref-chap** | **pref-pap**}
	- **— no ppp-authentication**
	- **— ppp-chap-challenge-length min** *minimum-length* **max** *maximum-length*
	- **— no ppp-chap-challenge-length**
	- **—** [**no**] **ppp-initial-delay**
	- **— ppp-mtu** *mtu-bytes*
	- **— no ppp-mtu**
	- **— ppp-options**
		- **— custom-option** *protocol option-number* **address** *ip-address*
		- **— custom-option** *protocol option-number* **hex** *hex-string*
		- **— custom-option** *protocol option-number* **string** *ascii-string*
		- **— no custom-option** *protocol**option-number*
	- **re-establish-session** *padr*
- **no re-establish-session**
- [**no**] **reject-disabled-ncp**
- **—** [**no**] **reply-on-padt**
- **— session-timeout** *timeout*
- **— no session-timeout**
- **— unique-sid-per-sap** [**per-msap**]
- **— no unique-sid-per-sap**

### <span id="page-2-0"></span>PPPoE Service Commands

**config — service — ies** *service-id* [**customer** *customer-id*] [**vpn** *vpn-id*] [**create**] **— no ies** *service-id* **—** [**no**] **subscriber-interface** *ip-int-name* **—** [**no**] **group-interface** *ip-int-name* **— dhcp — client-applications** {[**dhcp**] [**ppp**]} **— no client-applications — description** *description-string* **— no description — lease-populate** [*nbt-of-entries*] **— no lease-populate —** [**no**] **option —** [**no**] **vendor-specific-option —** [**no**] **client-mac-address —** [**no**] **sap-id —** [**no**] **service-id —** [**no**] **string —** [**no**] **system-id — proxy-server — emulated-server** *ip-address* **— no emulated-server — lease-time** [**days** *days*] [**hrs** *hours*] [**min** *minutes*] [**sec** *seconds*] [**override**] **— no lease-time —** [**no**] **shutdown —** [**no**] **option — —** [**no**] **pppoe — description** *description-string* **— no description — dhcp-client —** [**no**] **ccag-use-origin-sap — include-option string** *text* **— no include-option — sap-session-limit** *sap-session-limit* **— no sap-session-limit — session-limit** *session-limit* **— no session-limit —** [**no**] **shutdown config — service — vprn** *service-id* [**customer** *customer-id*] [**create**] **— no vprn** *service-id* **— subscriber-interface** *ip-int-name* [**fwd-service** *service-id* **fwd-subscriber-interface** *ip-int-name*] [**create**] **— no subscriber-interface** *ip-int-name* **—** [**no**] **group-interface** *ip-int-name* **— dhcp — client-applications dhcp — client-applications pppoe — client-applications dhcp pppoe**

**7750 SR Triple Play Service Delivery Architecture Page 653** 

- **— no client-applications**
- **—** [**no**] **pppoe**
	- **— description** *description-string*
	- **— no description**
	- **— dhcp-client**
		- **—** [**no**] **ccag-use-origin-sap**
	- **— sap-session-limit** *sap-session-limit*
	- **— no sap-session-limit**
	- **— session-limit** *session-limit*
	- **— no session-limit**
	- **—** [**no**] **shutdown**

### <span id="page-4-0"></span>PPPoE Local User Database Commands

#### **config**

**— subscriber-mgmt**

- **— local-user-db** *local-user-db-name* [**create**]
	- **— no local-user-db** *local-user-db-name*
		- **— ppp**
- **— mask** {[**prefix-string** *prefix-string* | **prefix-length** *prefix-length*] [**suffixstring** *suffix-string* | **suffix-length** *suffix-length*]}
- **— no mask**
- **— host** *host-name* [**create**]
- **— no host** *host-name*
	- **— acct-policy** *acct-policy-name* [**duplicate** *acct-policy-name*]
		- **— no acct-policy**
		- **— address gi-address**
	- **— address** *ip-address*
	- **— address pool** *pool-name*
	- **— no address**
	- **— authentication-policy** *policy-name*
	- **— no authentication-policy**
	- **— host-identification**
		- **— circuit-id string** *ascii-string*
		- **— circuit-id hex** *hex-string*
		- **— no circuit-id**
		- **— mac** *ieee-address*
		- **— no mac**
		- **— remote-id** *remote-id*
		- **— no remote-id**
		- **— service-name** *service-name*
		- **— no service-name**
		- **— username** *user-name* [**no-domain**]
		- **— username** *user-name* **domain-only**
		- **— no username**
	- **— identification-strings** *option-number* [**create**]
	- **— no identification-strings**
		- **— ancp-string** *ancp-string*
		- **— no ancp-string**
		- **— app-profile-string** *app-profile-string*
		- **— no app-profile-string**
		- **— inter-dest-id** *intermediate-destination-id*
		- **— no inter-dest-id**
		- **— sla-profile-string** *sla-profile-string*
		- **— no sla-profile-string**
		- **— sub-profile-string** *sub-profile-string*
		- **— no sub-profile-string**
		- **— subscriber-id** *sub-ident-string*
		- **— no subscriber-id**
	- **— l2tp**
- **— group** *tunnel-group-name* **— no group**
- **— options**
	- **— custom-option** *option-number* **address** [*ipaddress*...(up to 4 max)]
	- **— custom-option** *option-number* **hex** *hex-string*
	- **— custom-option** *option-number* **string** *ascii-string*
- **— no custom-option** *option-number*
- **— dns-server** [*ip-address*...(up to 4 max)]
- **— no dns-server**
- **— netbios-name-server ip-address** [*ip-address*...(up to
	- 4 max)]
- **— no netbios-name-server**
- **— pado-delay** *deci-seconds*
- **— no pado-delay**
- **— password** {**ignore** | **chap** *string* | **pap** *string*}
- **— no password**
- **— retail-service-id** *service-id*
- **— no retail-service-id**
- **—** [**no**] **shutdown**
- **— mask type** *pppoe-match-type* {[**prefix-string** *prefix-string* **| prefix-length** 
	- *prefix-length*] [**suffix-string** *suffix-string* **| suffix-length** *suffix-length*]}
- **— no mask type** *pppoe-match-type*
- **— match-list** *pppoe-match-type-1* [*pppoe-match-type-2*...(up to 3 max)]
- **— no match-list**
- **—** [**no**] **shutdown**

### <span id="page-6-0"></span>MLPPP on LNS Commands

Refer to the OS Multi-Service Integrated Services Adapter Guide for MLPPP configuration and command information.

```
config
      — subscriber-mgmt
             — ppp-policy ppp-policy-name [create]
             — no ppp-policy ppp-policy-name
                      — mlppp
                                — [no] accept-mrru
                              — [no] short-sequence-numbers
              — local-user-db local-user-db-name [create]
              — no local-user-db local-user-db-name
                      — ppp
                               — host host-name [create]
                              — no host host-name
                                       — [no] access-loop
                                                — encap-offset [type encap-type]
                                                — no encap-offset
                                                — rate-down rate
                                                — no rate-down
config
      — router
               — l2tp
                      — group tunnel-group-name [create]
                      — no group tunnel-group-name
                              — load-balance-method {session | tunnel}
                              — no load-balance-method
                              — mlppp
                                       — endpoint ip ip-address
                                       — endpoint mac ieee-address
                                       — endpoint system-ip
                                       — endpoint system-mac
                                       — no endpoint
                                       — [no] interleave
                                       — max-fragment-delay mili-seconds
                                       — no max-fragment-delay
                                       — max-link max-links
                                       — no max-link
                                       — reassembly-timeout {{100 | 1000} milliseconds}
                                       — no reassembly-timeout
                               — tunnel tunnel-name [create]
                               — no tunnel tunnel-name
                                       — load-balance-method {session | tunnel}
                                       — no load-balance-method
                                       — mlppp
                                                 — admin-state {up | down} 
                                                — no admin-state
                                                — endpoint ip ip-address
                                                — endpoint mac ieee-address
                                                — endpoint system-ip
                                                — endpoint system-mac
                                                — no endpoint
```
- **— interleave** {**always**|**never**}
- **— no interleave**
- **— max-fragment-delay** *mili-seconds*
- **— no max-fragment-delay**
- **— max-link** *max-links*
- **— no max-link**
- **— reassembly-timeout** {{**100** | **1000**} **milliseconds**}
- **— no reassembly-timeout**

#### **config — service**

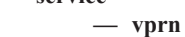

- **— l2tp**
- **— group**
	- **— load-balance-method** {**session** | **tunnel**}
	- **— no load-balance-method**
	- **— mlppp**
		- **— admin-state** {**up** | **down**}
		- **— no admin-state**
		- **— endpoint ip** *ip-address*
		- **— endpoint mac** *ieee-address*
		- **— endpoint system-ip**
		- **— endpoint system-mac**
		- **— no endpoint**
		- **— interleave** {**always**|**never**}
		- **— no interleave**
		- **— max-fragment-delay** *mili-seconds*
		- **— no max-fragment-delay**
		- **— max-link** *max-links*
		- **— no max-link**
		- **— reassembly-timeout** {{**100** | **1000**} **milliseconds**}
		- **— no reassembly-timeout**
	- **— tunnel**
- **— load-balance-method** {**session** | **tunnel**}
- **— no load-balance-method**
- **— mlppp**
	- **— admin-state** {**up** | **down**}
	- **— no admin-state**
	- **— endpoint ip** *ip-address*
	- **— endpoint mac** *ieee-address*
	- **— endpoint system-ip**
	- **— endpoint system-mac**
	- **— no endpoint**
	- **— interleave** {**always**|**never**}
	- **— no interleave**
	- **— load-balance-method** {**session** | **tunnel**}
	- **— no load-balance-method**
	- **— max-fragment-delay** *mili-seconds*
	- **— no max-fragment-delay**
	- **— max-link** *max-links*
	- **— no max-link**
	- **— reassembly-timeout** {{**100** | **1000**} **milliseconds**}
	- **— no reassembly-timeout**

# <span id="page-8-0"></span>Show Commands

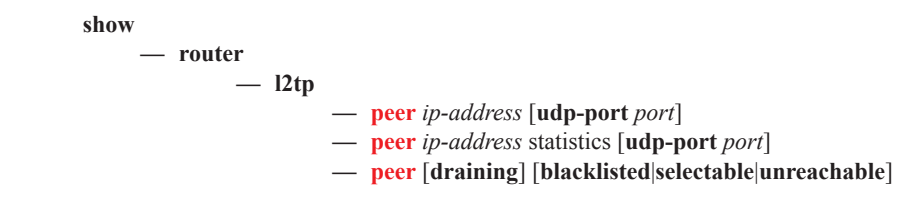

Configuration Commands